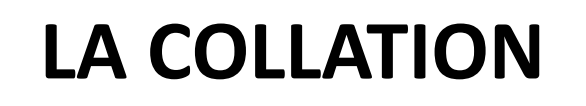

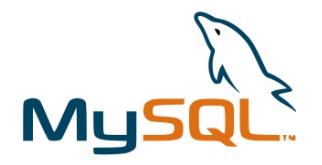

La collation dans les bases de données est un ensemble de règles qui déterminent comment comparer et trier les caractères dans un jeu de caractères (charset). Elle est utilisée pour implémenter une comparaison sensible à la casse ou insensible à la casse, à l'accent, à la largeur et à d'autres aspects des caractères.

- 1. Sensibilité à la Casse : Une collation peut être sensible à la casse ou insensible à la casse. Par exemple, latin1 general ci est une collation insensible à la casse pour le jeu de caractères latin1, où "ci" signifie "case insensitive".
- **2. Sensibilité à l'Accent** : La collation peut également être sensible ou insensible à l'accent. Les collations insensibles aux accents traitent les caractères accentués et non accentués comme équivalents, tandis que les collations sensibles aux accents font la distinction entre eux.
- **3. Tri** : La collation détermine l'ordre dans lequel les lignes sont retournées dans une requête ORDER BY. Par exemple, si vous triez des noms en espagnol, une collation en espagnol place "ll" après "l" mais avant "m", ce qui est différent de la plupart des autres langues.
- **4. Comparaison** : Les comparaisons de chaînes, comme celles utilisées dans les clauses WHERE et JOIN, dépendent également de la collation. Cela affecte la manière dont les résultats de requêtes telles que SELECT sont retournés lorsqu'ils comparent des chaînes.
- **5. Performance** : Utiliser la collation appropriée peut affecter la performance. Les collations insensibles à la casse et à l'accent sont généralement plus lentes car elles doivent effectuer des transformations supplémentaires lors des comparaisons.

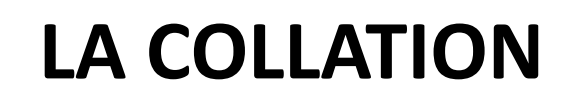

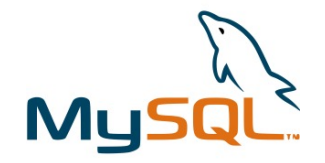

Lorsque vous créez une base de données, vous pouvez spécifier la collation par défaut. La collation définie au niveau de la base de données sera utilisée comme valeur par défaut pour les tables qui sont créées dans cette base de données, et à leur tour, les champs au sein de ces tables hériteront de cette collation à moins qu'une collation différente ne soit spécifiée au niveau de la table ou du champ.

Voici la hiérarchie de la manière dont la collation est déterminée dans MySQL et phpMyAdmin :

- **1. Collation de champ** Si définie, cette collation est utilisée pour le champ spécifique.
- **2. Collation de table** Si aucune collation n'est définie pour un champ, la collation de la table est utilisée.
- **3. Collation de base de données** Si aucune collation n'est définie pour une table, la collation de la base de données est utilisée.
- **4. Collation du serveur** Si aucune collation n'est définie au niveau de la base de données, la collation par défaut du serveur de base de données est utilisée.

Lors de la configuration de votre base de données, il est important de choisir une collation qui correspond à vos besoins linguistiques et techniques, surtout si votre application doit supporter plusieurs langues ou un tri spécifique.